# **sphinx-highlights**

*Release 0.6.0*

**Sphinx extension to display a selection of highlights from a Python library.**

**Dominic Davis-Foster**

**May 15, 2024**

# **Contents**

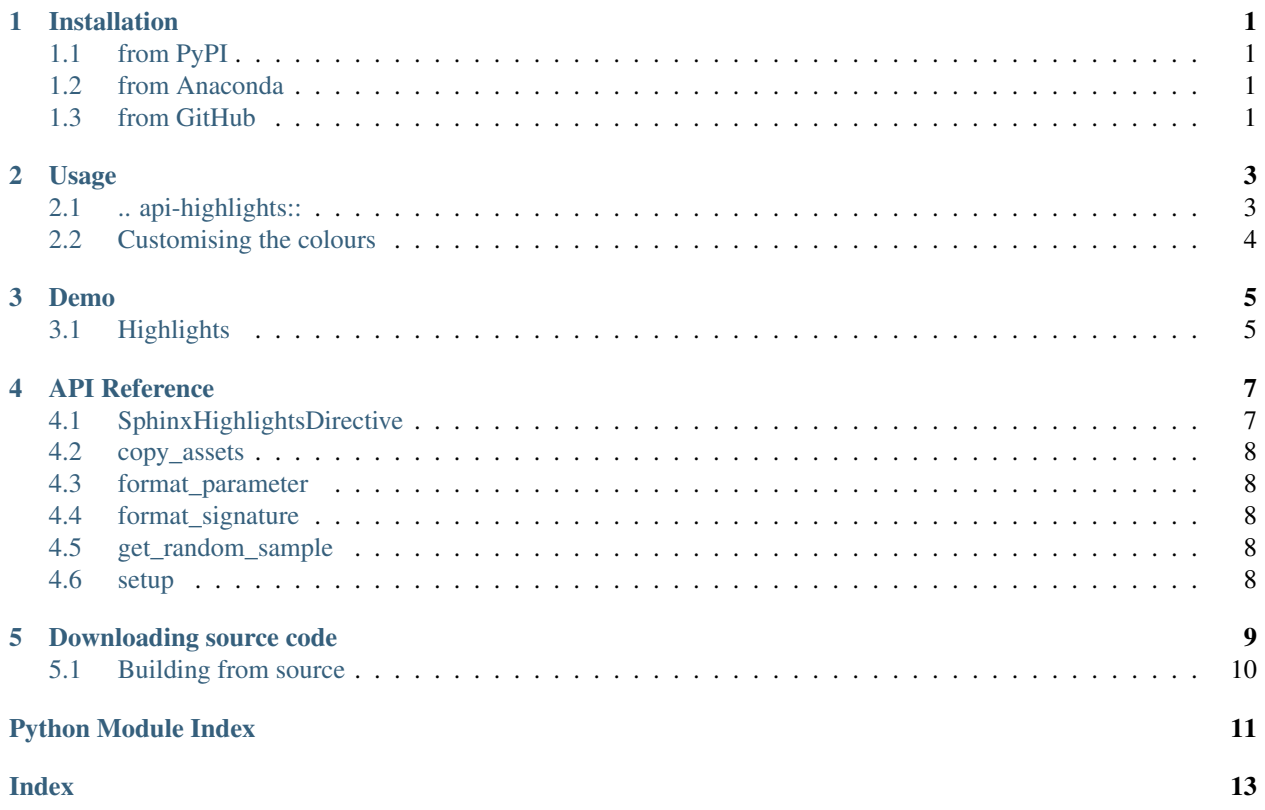

### **ONE**

## **Installation**

### <span id="page-4-1"></span><span id="page-4-0"></span>**1.1 from PyPI**

\$ python3 -m pip install sphinx-highlights --user

# <span id="page-4-2"></span>**1.2 from Anaconda**

#### First add the required channels

```
$ conda config --add channels https://conda.anaconda.org/conda-forge
$ conda config --add channels https://conda.anaconda.org/domdfcoding
```
Then install

\$ conda install sphinx-highlights

# <span id="page-4-3"></span>**1.3 from GitHub**

\$ python3 -m pip install git+https://github.com/sphinx-toolbox/sphinx-highlights@master --user

Enable seed\_intersphinx\_mapping by adding the following to the extensions variable in your conf.py:

```
extensions = [
    ...
    'seed_intersphinx_mapping',
    ]
```
#### For more information see

```
https://www.sphinx-doc.org/en/master/usage/extensions#third-party-extensions .
```
### **TWO**

# **Usage**

<span id="page-6-2"></span><span id="page-6-0"></span>sphinx-highlights provides a single directive:

#### <span id="page-6-1"></span>**.. api-highlights::**

Shows 4 random highlights of the library.

The objects to include in the highlights are given in the body of the directive. For example:

```
.. api-highlights::
   domdf_python_tools.stringlist.StringList
   domdf_python_tools.testing.check_file_regression
   domdf_python_tools.paths.PathPlus
   domdf_python_tools.iterative.groupfloats
```
More than four objects can be listed. A random selection of those will be chosen when the documentation is built.

#### **:module: (string)**

The parent module of all of these objects.

Allows the module name to be replaced with a dot (.). For example:

```
.. api-highlights::
   :module: domdf_python_tools
    .stringlist.StringList
```
#### **:colours: (Comma- or space-separated list of strings.)**

The colours to use for the panel headers. Choose from "blue", "green", "red", or "orange". Default "blue".

Changed in version 0.2.0: If more than four colours are provided four will be chosen at random.

#### **:classes: (Comma- or space-separated list of strings.)**

The classes to use for the panels.

```
Default col-xl-6 col-lg-6 col-md-12 col-sm-12 col-xs-12 p-2.
```
# <span id="page-7-0"></span>**2.2 Customising the colours**

By default the only colours available are:

• blue • green • red • orange

Additional colours can be created by adding your own custom CSS to Sphinx:

```
div.sphinx-highlights div.highlight-purple div.card-header {
   background-color: #B452CD;
}
```
where purple is the name of the colour to use in the colours option.

• purple

#### See also:

```
https://docs.readthedocs.io/en/stable/guides/adding-custom-css.html for more infor-
mation on adding custom CSS.
```
### **THREE**

### **Demo**

# <span id="page-8-1"></span><span id="page-8-0"></span>**3.1 Highlights**

- [paths.PathPlus](https://domdf-python-tools.readthedocs.io/en/latest/api/paths.html#domdf_python_tools.paths.PathPlus)
	- PathPlus(\*args, \*\*kwargs)

Subclass of pathlib. Path with additional methods and a default encoding of UTF-8.

• [words.Plural](https://domdf-python-tools.readthedocs.io/en/latest/api/words.html#domdf_python_tools.words.Plural)

Plural(singular: [str,](https://docs.python.org/3/library/stdtypes.html#str) plural: [str\)](https://docs.python.org/3/library/stdtypes.html#str)

Represents a word as its singular and plural.

• [iterative.groupfloats\(\)](https://domdf-python-tools.readthedocs.io/en/latest/api/iterative.html#domdf_python_tools.iterative.groupfloats)

```
groupfloats(
 iterable: Iterable[float],
 step: float = 1,) -> Iterable[Tuple[float, ...]]
```
Returns an iterator over the discrete ranges of values in iterable.

```
• utils.head()
 head(
   obj: Union[Tuple, List, DataFrame, Series, String, HasHead],
   int = 10,) -> Optional[str]
```
Returns the head of the given object.

See the online documentation at <https://sphinx-highlights.readthedocs.io> for an example with the HTML builder.

### **FOUR**

# **API Reference**

<span id="page-10-4"></span><span id="page-10-0"></span>Sphinx extension to display a selection of highlights from a Python library.

#### Classes:

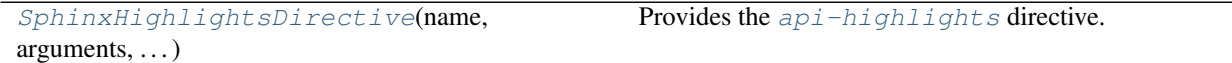

#### Functions:

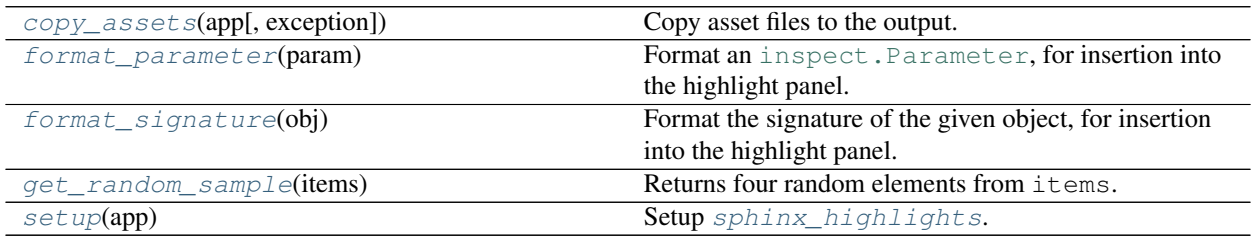

#### <span id="page-10-1"></span>**class SphinxHighlightsDirective**(*name*, *arguments*, *options*, *content*, *lineno*, *content\_offset*, *block\_text*, *state*, *state\_machine*)

Bases: [SphinxDirective](https://www.sphinx-doc.org/en/master/extdev/utils.html#sphinx.util.docutils.SphinxDirective)

Provides the [api-highlights](#page-6-1) directive.

#### Methods:

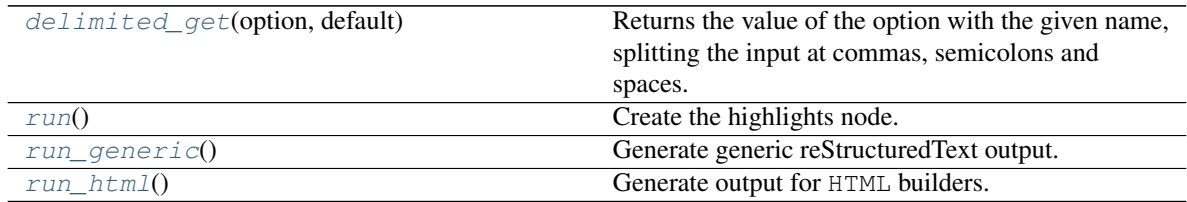

#### <span id="page-10-2"></span>**delimited\_get**(*option*, *default*)

Returns the value of the option with the given name, splitting the input at commas, semicolons and spaces.

#### Parameters

- **option** ([str](https://docs.python.org/3/library/stdtypes.html#str)) The option name.
- **default**  $(str)$  $(str)$  $(str)$  The default value, as a string separated by commas, spaces or semicolons.

<span id="page-10-3"></span>Return type [Iterator](https://docs.python.org/3/library/typing.html#typing.Iterator)[[str](https://docs.python.org/3/library/stdtypes.html#str)]

#### <span id="page-11-7"></span>**run**()

Create the highlights node.

Return type [List](https://docs.python.org/3/library/typing.html#typing.List)[Node]

<span id="page-11-5"></span>**run\_generic**() Generate generic reStructuredText output.

Return type [List](https://docs.python.org/3/library/typing.html#typing.List)[Node]

<span id="page-11-6"></span>**run\_html**() Generate output for HTML builders.

Return type [List](https://docs.python.org/3/library/typing.html#typing.List)[Node]

<span id="page-11-0"></span>**copy\_assets**(*app*, *exception=None*)

Copy asset files to the output.

#### Parameters

- **app** ([Sphinx](https://www.sphinx-doc.org/en/master/extdev/appapi.html#sphinx.application.Sphinx)) The Sphinx application.
- **exception** ([Optional](https://docs.python.org/3/library/typing.html#typing.Optional)[[Exception](https://docs.python.org/3/library/exceptions.html#Exception)]) Any exception which occurred and caused Sphinx to abort. Default [None](https://docs.python.org/3/library/constants.html#None).

#### <span id="page-11-1"></span>**format\_parameter**(*param*)

Format an inspect. Parameter, for insertion into the highlight panel.

Parameters **param** ([Parameter](https://docs.python.org/3/library/inspect.html#inspect.Parameter))

Return type [str](https://docs.python.org/3/library/stdtypes.html#str)

Returns The reStructuredText string.

#### <span id="page-11-2"></span>**format\_signature**(*obj*)

Format the signature of the given object, for insertion into the highlight panel.

Parameters **obj** ([Union](https://docs.python.org/3/library/typing.html#typing.Union)[[type](https://docs.python.org/3/library/functions.html#type), [FunctionType](https://docs.python.org/3/library/types.html#types.FunctionType)])

Return type [StringList](https://domdf-python-tools.readthedocs.io/en/latest/api/stringlist.html#domdf_python_tools.stringlist.StringList)

Returns A list of reStructuredText lines.

#### <span id="page-11-3"></span>**get\_random\_sample**(*items*)

Returns four random elements from items.

Parameters **items** ([Iterable](https://docs.python.org/3/library/typing.html#typing.Iterable)[~\_T])

Return type [List](https://docs.python.org/3/library/typing.html#typing.List)[~\_T]

#### <span id="page-11-4"></span>**setup**(*app*)

Setup [sphinx\\_highlights](#page-10-0).

Parameters app ([Sphinx](https://www.sphinx-doc.org/en/master/extdev/appapi.html#sphinx.application.Sphinx)) – The Sphinx application.

Return type [SphinxExtMetadata](https://sphinx-toolbox.readthedocs.io/en/latest/api/utils.html#sphinx_toolbox.utils.SphinxExtMetadata)

# **Downloading source code**

<span id="page-12-0"></span>The sphinx-highlights source code is available on GitHub, and can be accessed from the following URL: <https://github.com/sphinx-toolbox/sphinx-highlights>

If you have git installed, you can clone the repository with the following command:

```
$ git clone https://github.com/sphinx-toolbox/sphinx-highlights
```

```
Cloning into 'sphinx-highlights'...
remote: Enumerating objects: 47, done.
remote: Counting objects: 100% (47/47), done.
remote: Compressing objects: 100% (41/41), done.
remote: Total 173 (delta 16), reused 17 (delta 6), pack-reused 126
Receiving objects: 100% (173/173), 126.56 KiB | 678.00 KiB/s, done.
Resolving deltas: 100% (66/66), done.
```
Alternatively, the code can be downloaded in a 'zip' file by clicking: *Clone or download* –> *Download Zip*

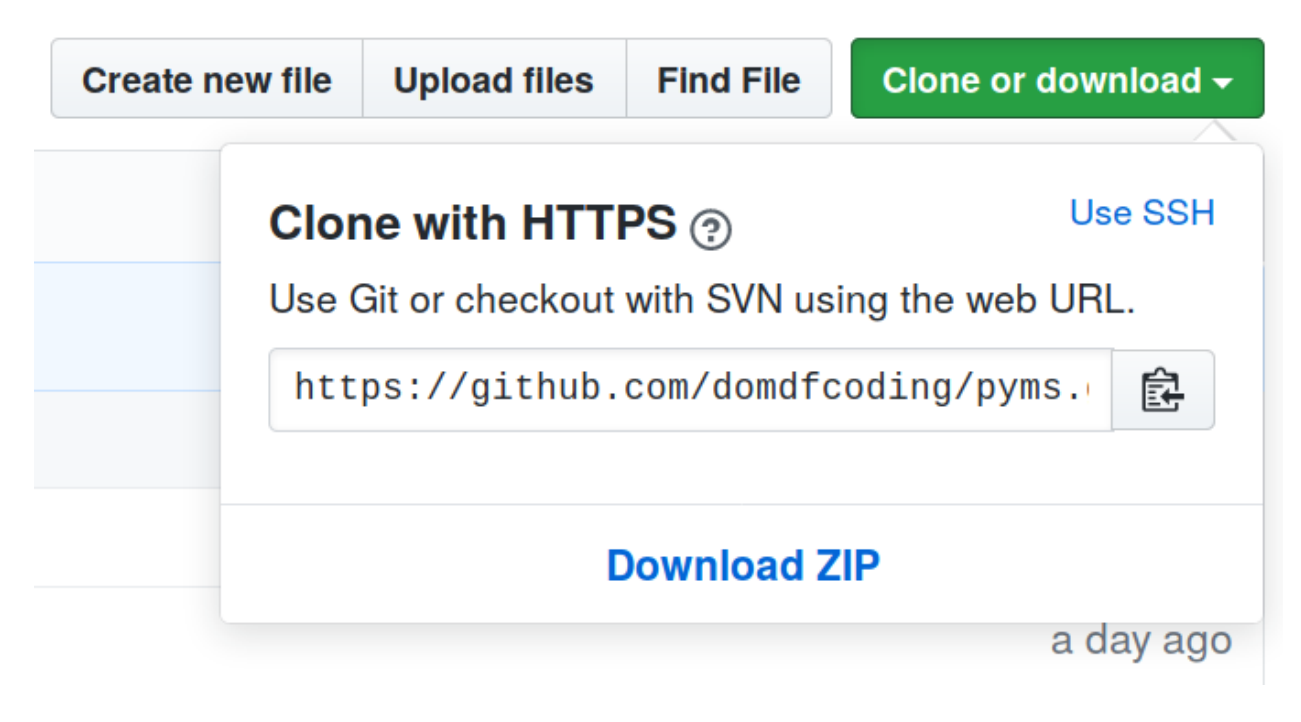

Fig. 1: Downloading a 'zip' file of the source code

# <span id="page-13-1"></span><span id="page-13-0"></span>**5.1 Building from source**

The recommended way to build sphinx-highlights is to use [tox:](https://tox.readthedocs.io/en/latest/)

\$ tox -e build

The source and wheel distributions will be in the directory dist.

If you wish, you may also use [pep517.build](https://pypi.org/project/pep517/) or another [PEP 517](https://www.python.org/dev/peps/pep-0517)-compatible build tool.

**Python Module Index**

### <span id="page-14-0"></span>s

sphinx\_highlights, [7](#page-10-0)

### **Index**

# <span id="page-16-0"></span>Symbols

```
:classes: (directive option)
    api-highlights (directive), 3
:colours: (directive option)
    api-highlights (directive), 3
:module: (directive option)
    api-highlights (directive), 3
```
# A

api-highlights (*directive*), [3](#page-6-2) :classes: (*directive option*), [3](#page-6-2) :colours: (*directive option*), [3](#page-6-2) :module: (*directive option*), [3](#page-6-2)

# C

copy\_assets() (*in module sphinx\_highlights*), [8](#page-11-7)

# D

delimited\_get() (*SphinxHighlightsDirective method*), [7](#page-10-4)

# F

format\_parameter() (*in module sphinx\_highlights*), [8](#page-11-7) format\_signature() (*in module sphinx\_highlights*), [8](#page-11-7)

# G

get\_random\_sample() (*in module sphinx\_highlights*), [8](#page-11-7)

# M

module sphinx\_highlights, [7](#page-10-4)

# P

Python Enhancement Proposals PEP 517, [10](#page-13-1)

# R

run() (*SphinxHighlightsDirective method*), [7](#page-10-4) run\_generic() (*SphinxHighlightsDirective method*), [8](#page-11-7)

run\_html() (*SphinxHighlightsDirective method*), [8](#page-11-7)

# S

setup() (*in module sphinx\_highlights*), [8](#page-11-7) sphinx\_highlights module, [7](#page-10-4) SphinxHighlightsDirective (*class in sphinx\_highlights*), [7](#page-10-4)